специальных добавок для изменения свойств и структуры пленок и т. д. В результате запуска современных технологий производства полиэтилена появятся предложения линейного и бимодаль-ногополиэтилена, в которых остро нуждаются многие производители пленок. Ожидается переориентация рынка с обычного полиэтилена высокого давления на линейный, который практически по всем показателям превосходит обычный полиэтилен,используе-

мый в настоящее время.

С появлением новых материалов прогнозируется массовый переход к многослойным (соэкструзионным) материалам, главным образом трехслойным. Многослойная структура позволяет изготавливать более прочные барьерные пленки при гораздо меньшей толщине. Производство пленок меньшей толщины уменьшает расход сырья, повышает блеск и прозрачность упаковки.

## **Этапы конструирования упаковки в комплексной системе проектирования**

Остапенко И.В.

Белорусский национальный технический университет

Студентам кафедры «Промышленный дизайн и упаковка» предлагается популярный специализированный пакет структурного проектирования, разработки продукции, виртуального прототипирования и производства, разработанным для дизайнеров упаковки ArtiosCAD.

ArtiosCAD идеально подходит для дизайнеров упаковки из обычного и гофрированного картона и проектировщиков выставочных стендов.

Для успешного освоения материала изучение разбито на этапы

*1. Изучение наборов параметров по умолчанию.*

Этап включает в себя изучение функциональности, запуск ArtiosCAD, элементы интерфейса:(меню, панель просмотра, выбор типа линии, область рисования, строка состояния, панели инструментов, всплывающие панели инструментов).

*2. Построение на основе стандартов.*

Комплекс Builder позволяет пользователю создавать новые дизайны на основе стандартов ArtiosCAD. Сам по себе Builder не позволяет изменять геометрию выбранной упаковки путем изменения существующих линий или создания новых линий, нопредлагает различные варианты выбора, которые необходимо сделать, чтобы создать проект, основанный на существующем параметрическом стандарте библиотеки.

*3.Rebuild.*

Изучение внесения изменений в существующий параметрический проект. Изменение габаритных размеров или класс картона, проверка конфликтных условий.

*4. Виды и слои.*

ArtiosCAD позволяет изменить способ просмотра элементов врабочей среде, использует концепцию слоев. Разделение элементов на разные слои позволяетотображать только то, что нужно увидеть.

*5. Размеры и аннотации.*

Управление существующими размерами. Добавление и манипулирование новыми размерами. Инструмент временного измерения. Инструменты автоматического измерения. Добавление и манипулирование текстом

*6. Outputs.*

Вывод на принтер. Вывод на лист спецификации. Вывести отчет в PDF. Вывод на слой. Управление форматами измерений на выходе. Использование символов легенды и типа линии. Вывод в таблицу образцов. Использование примера сгруппированного вывода.

*7. Экспортформатовфайлов.*

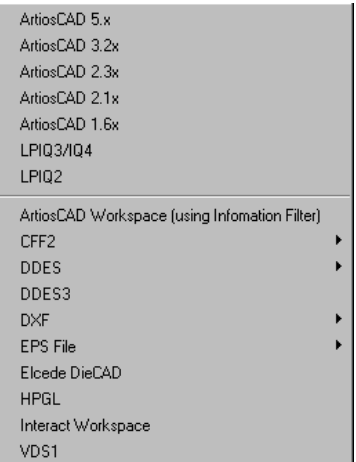

Рисунок 1. Некоторый из лоступных форматов экспорта.

8. База данных.

DataCenter - это база данных САПР, которая собирает и хранит информацию дизайнах и макетах, они сохраняются в каталогах Ресурсы базы данных. Браузеры ArtiosCAD ПОЗВОЛЯЮТ просматриватьинформацию о конструкции. DataCenter поставляется двумя различными уровнями обработки информации  $\mathbf{c}$  $\overline{M}$ управления.

9. DesignerGeometry

ВмодулеDesignerGeometry-рассматриваются:

Параметры привязки и декартова ось. Панель инструментов геометрии. Линия. Свойства линий. Инструменты Прямоугольник, Смещение, Круг, Эллипс.

 $10$  Artios  $3D$ 

Artios 3D используется для складывания плоских конструкций (разверток), созданных в Designer или Builder, втрехмерный вид. Это позволяет увидеть, будут ли работать проектыв реальном мире до начала производства, избегая потерянного времени, денег,и материалов. Это может помочь создать инструкции по сборке чертежей.

## Литература

1. Конструирование и проектирование тары и упаковки лабораторный практикум для студентов специальности 1-36 20 02 "Упаковочное производство" / Белорусский национальный технический университет, Кафедра "Организация упаковочного производства" ; сост. Е. Б. Якимович, И. В. Остапенко и А. А. Вордомацкая . - Минск : БНТУ, 2012. - 56 с. : ил.